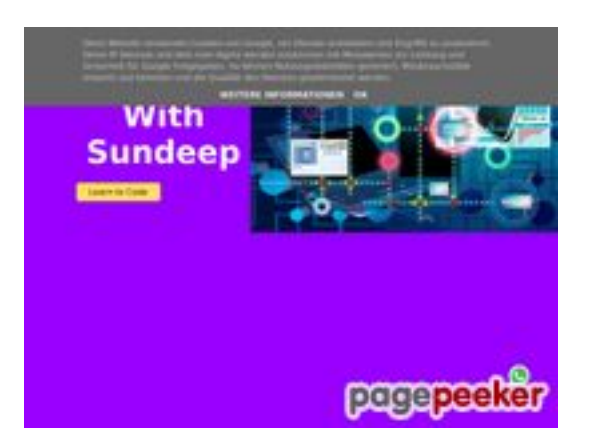

## **Website review b.codewithsundeep.com**

Generated on September 22 2022 15:49 PM

#### **The score is 50/100**

#### **SEO Content**

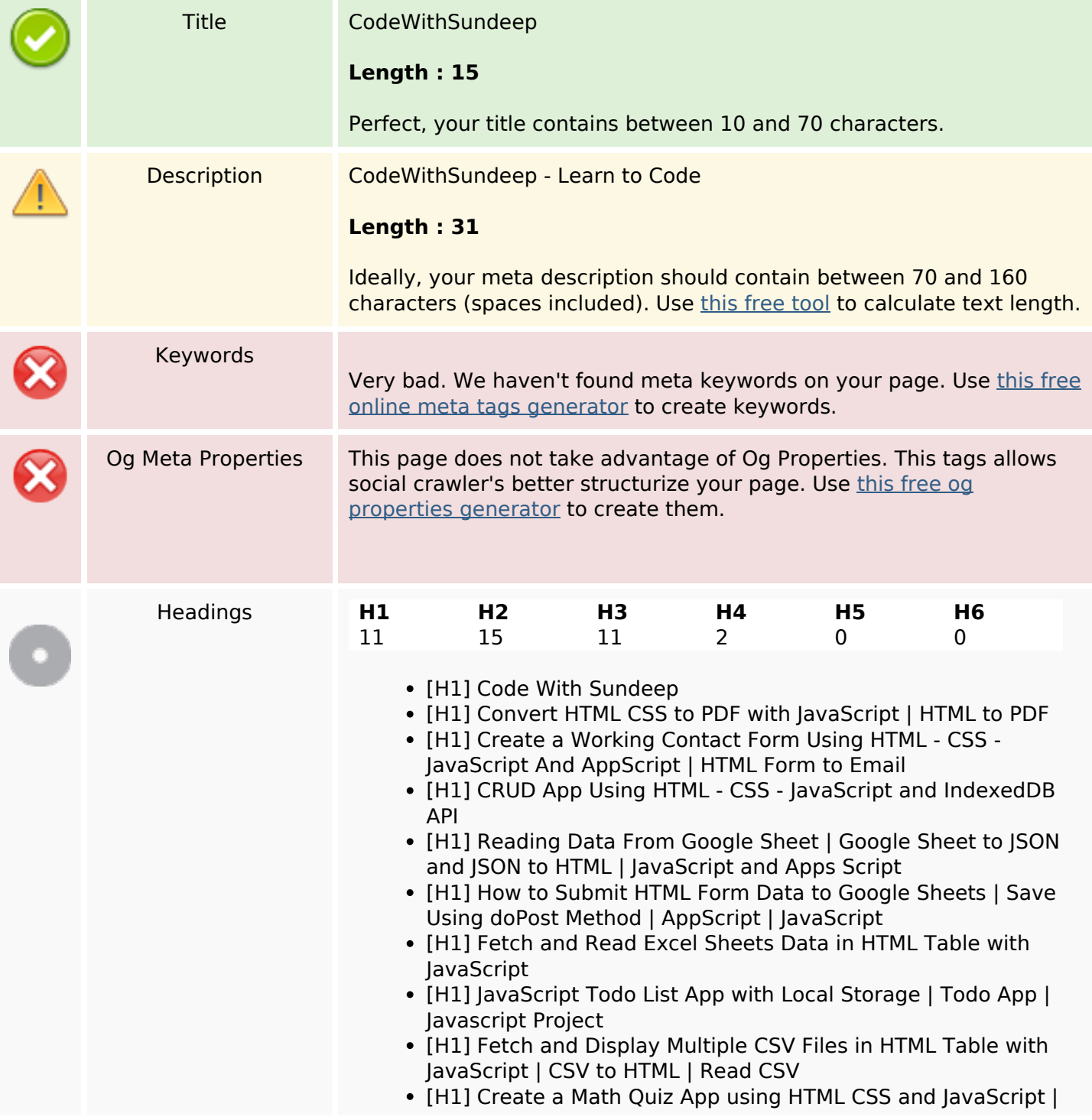

#### **SEO Content**

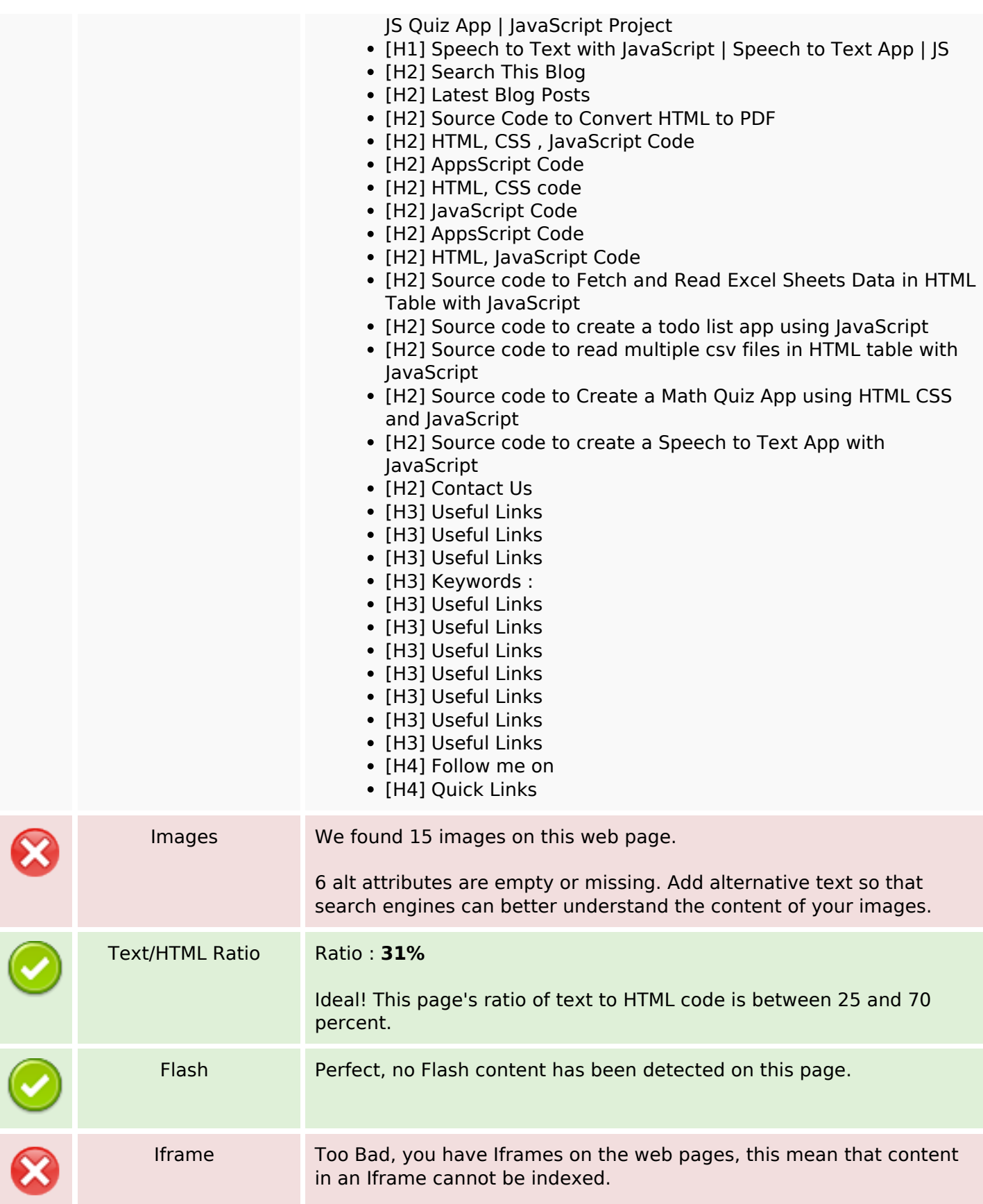

## **SEO Content**

#### **SEO Links**

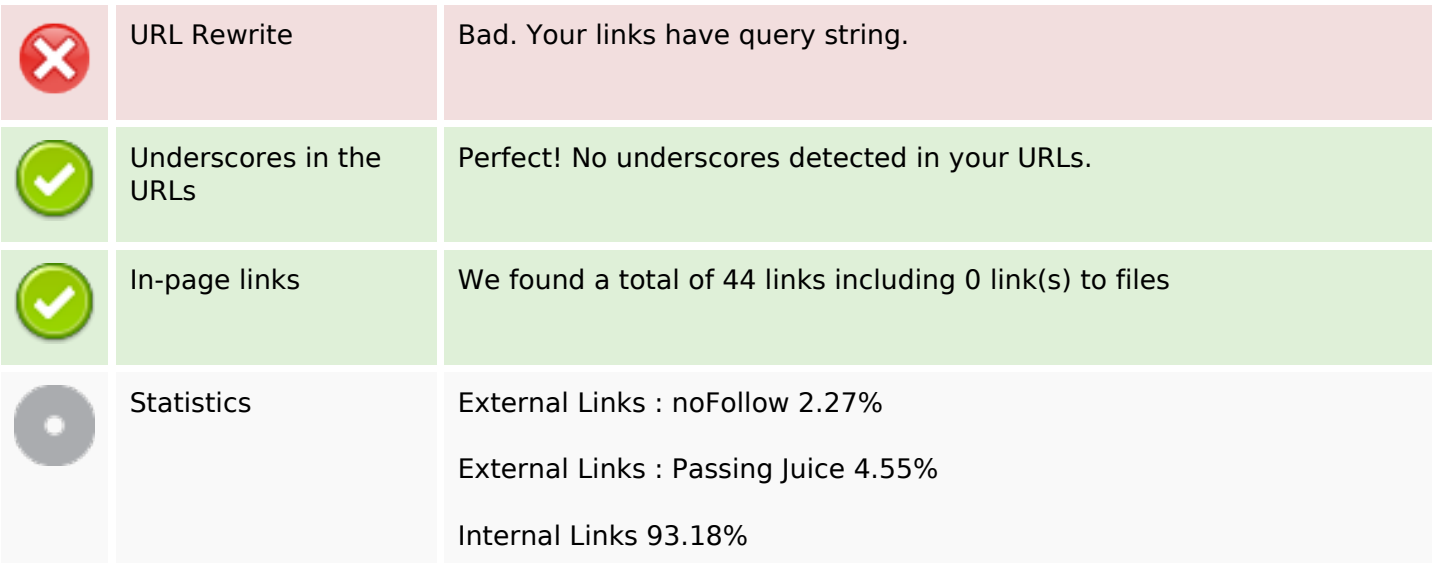

# **In-page links**

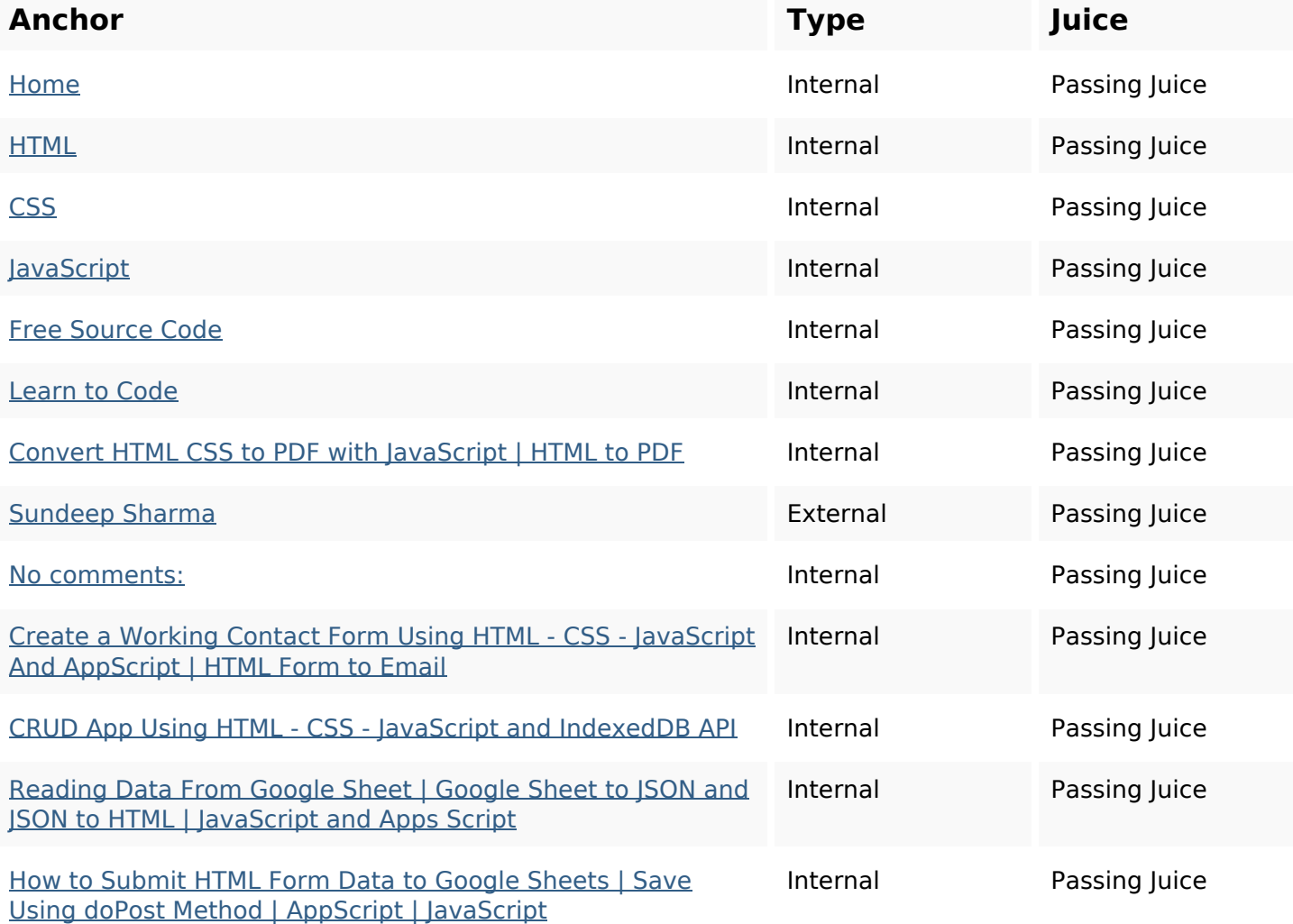

# **In-page links**

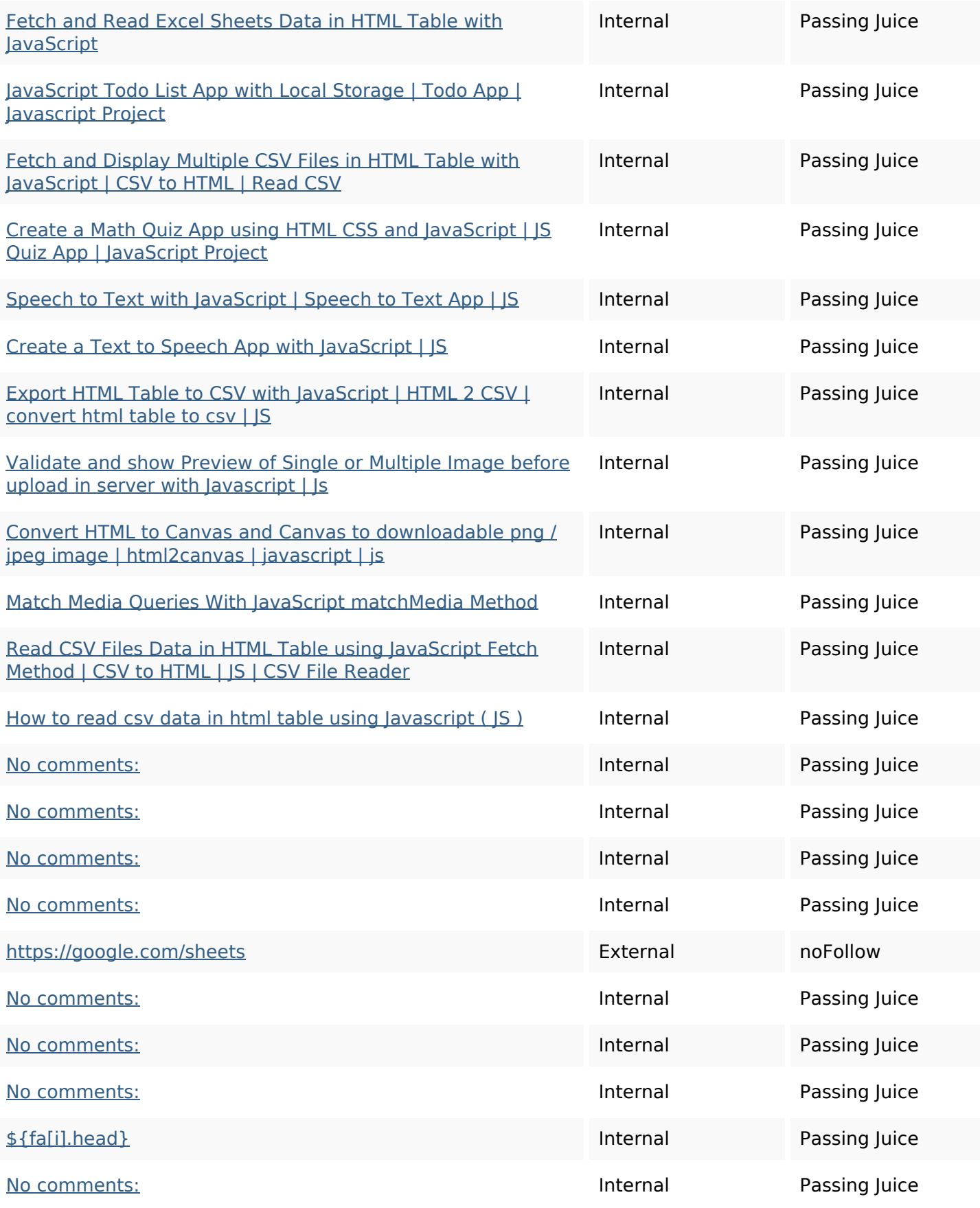

#### **In-page links**

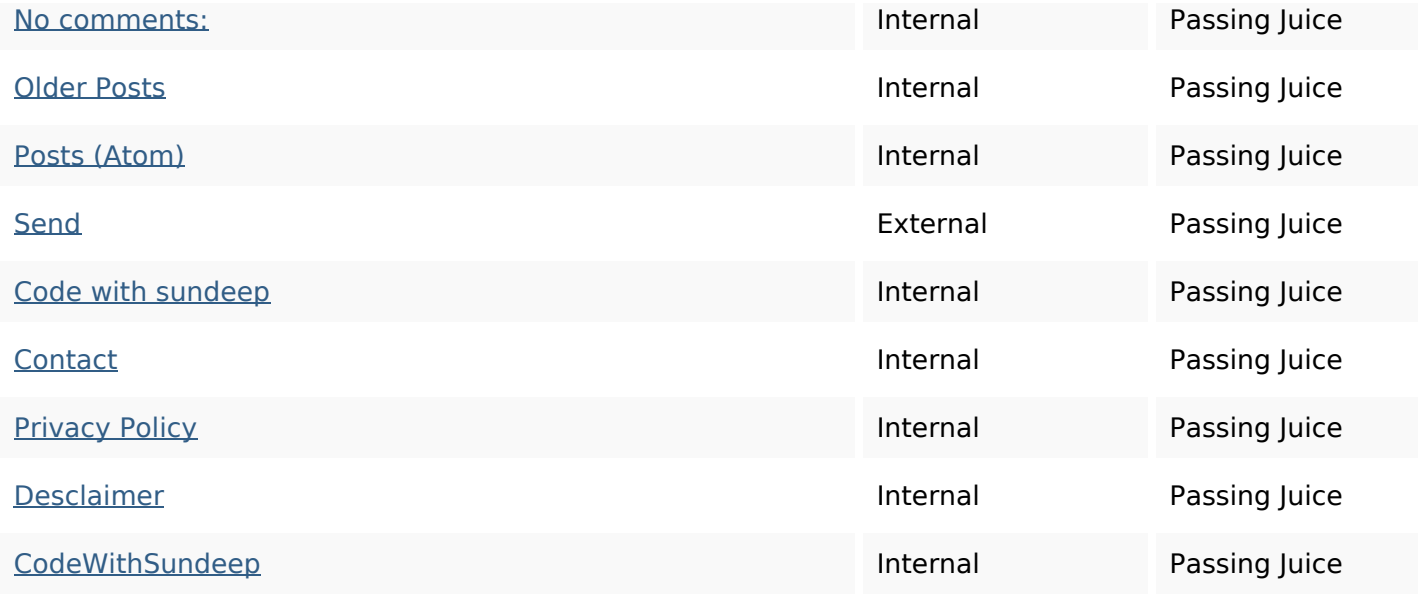

## **SEO Keywords**

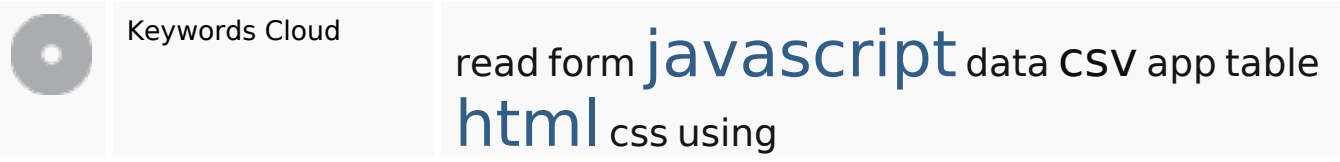

## **Keywords Consistency**

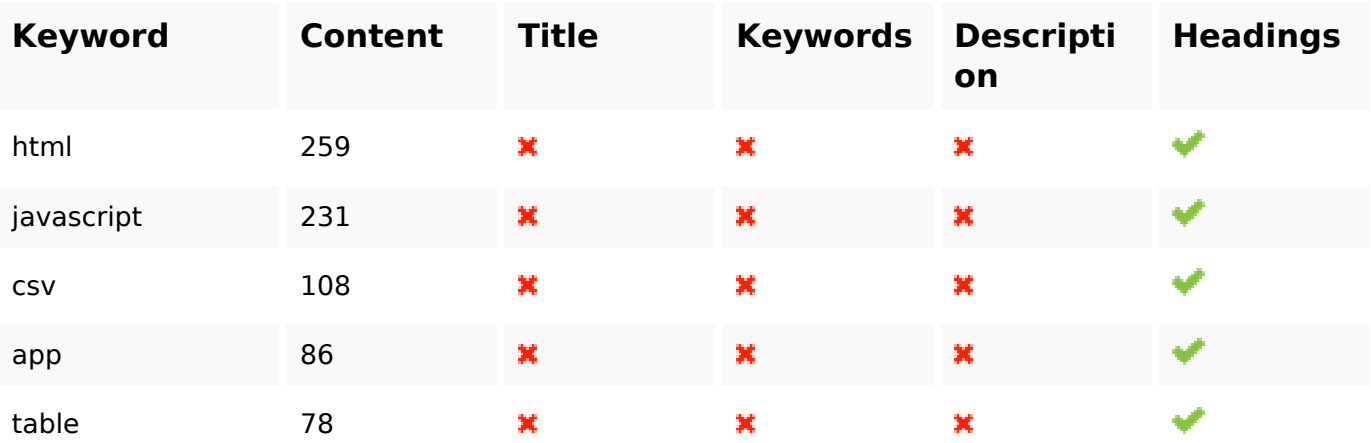

## **Usability**

Url Domain : b.codewithsundeep.com Length : 21

## **Usability**

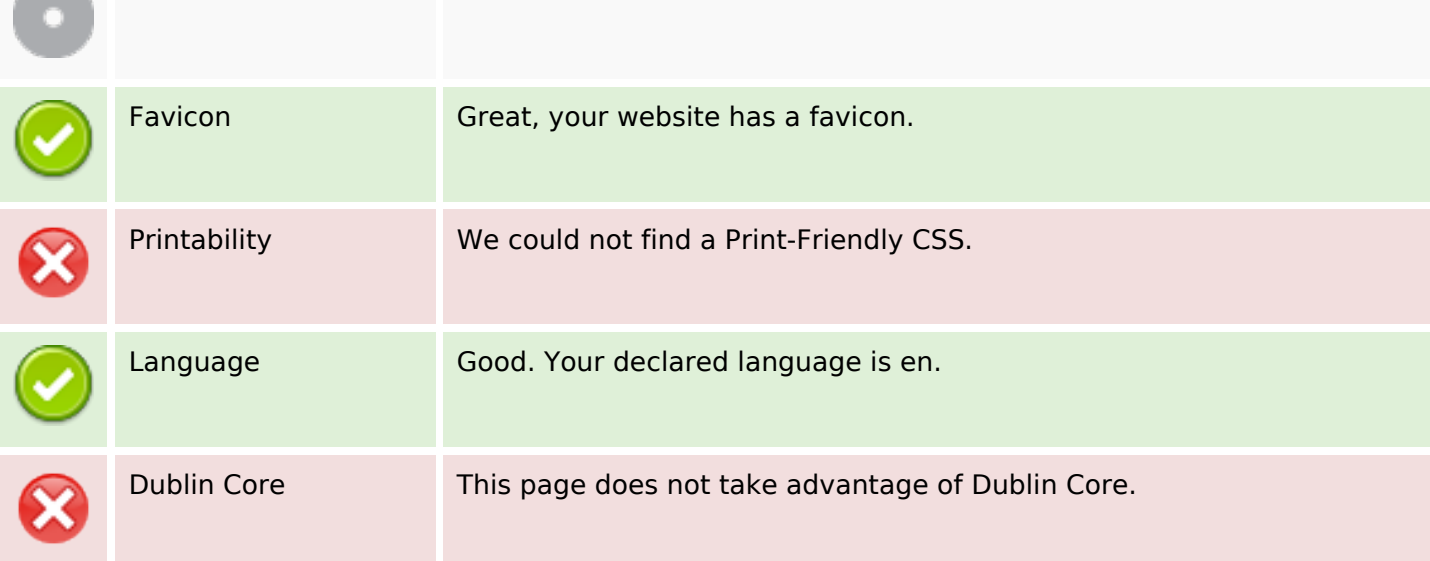

#### **Document**

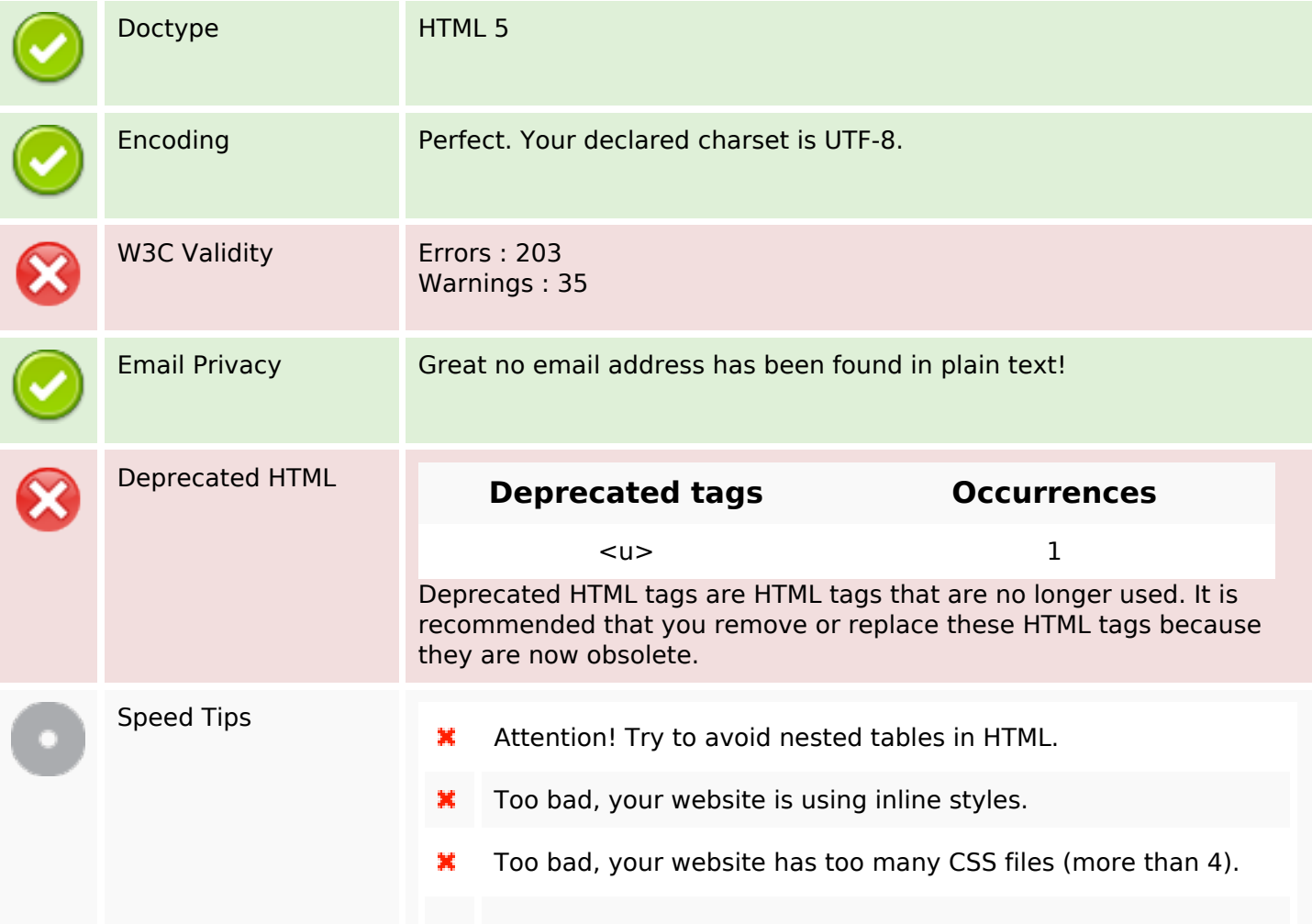

#### **Document**

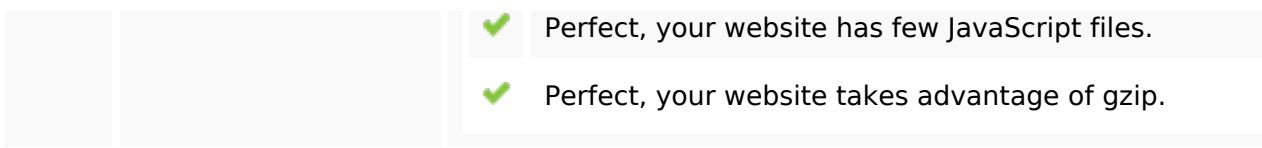

#### **Mobile**

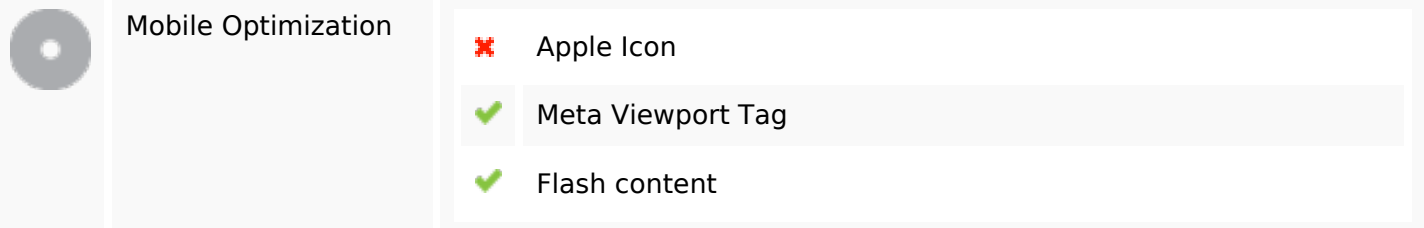

#### **Optimization**

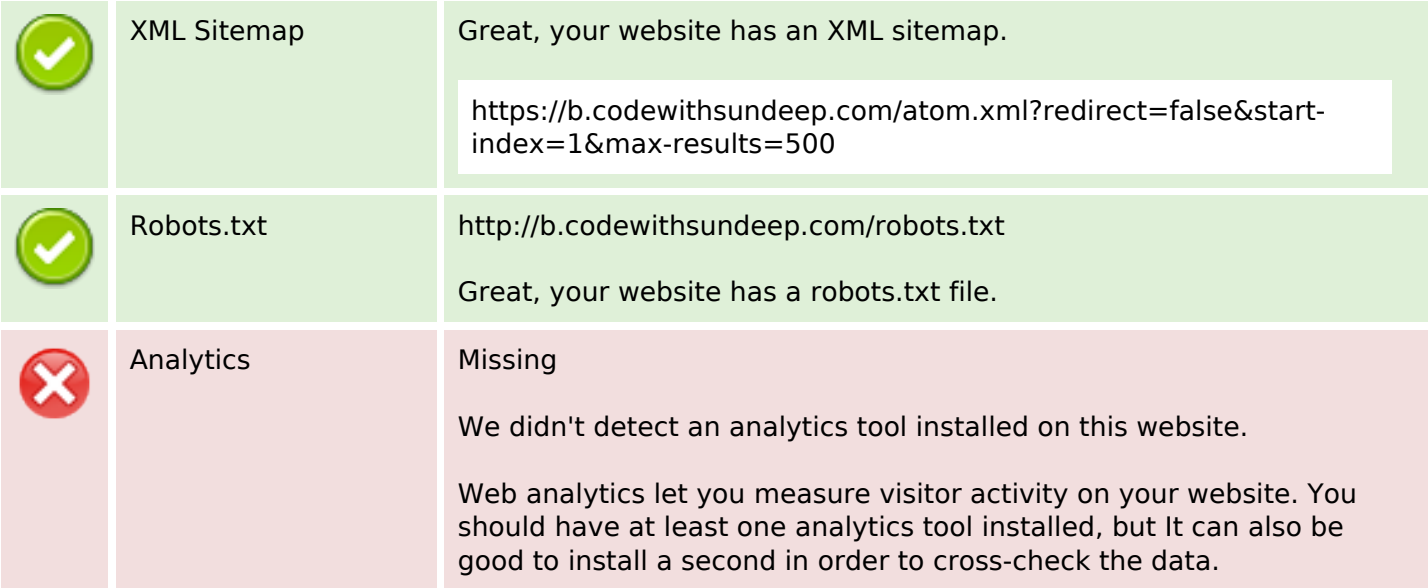